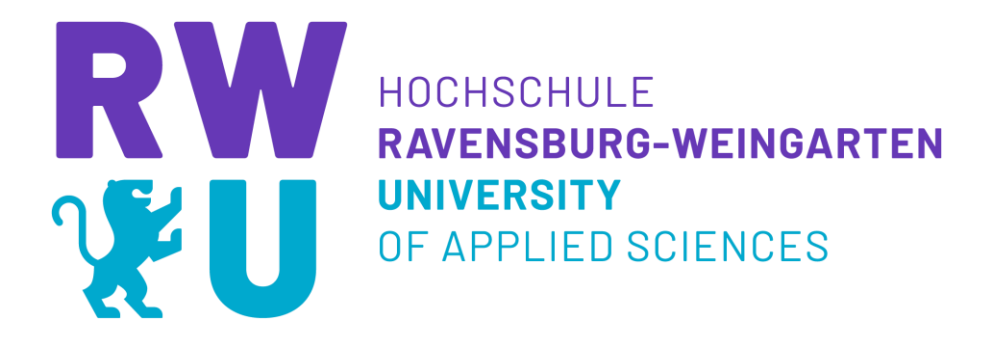

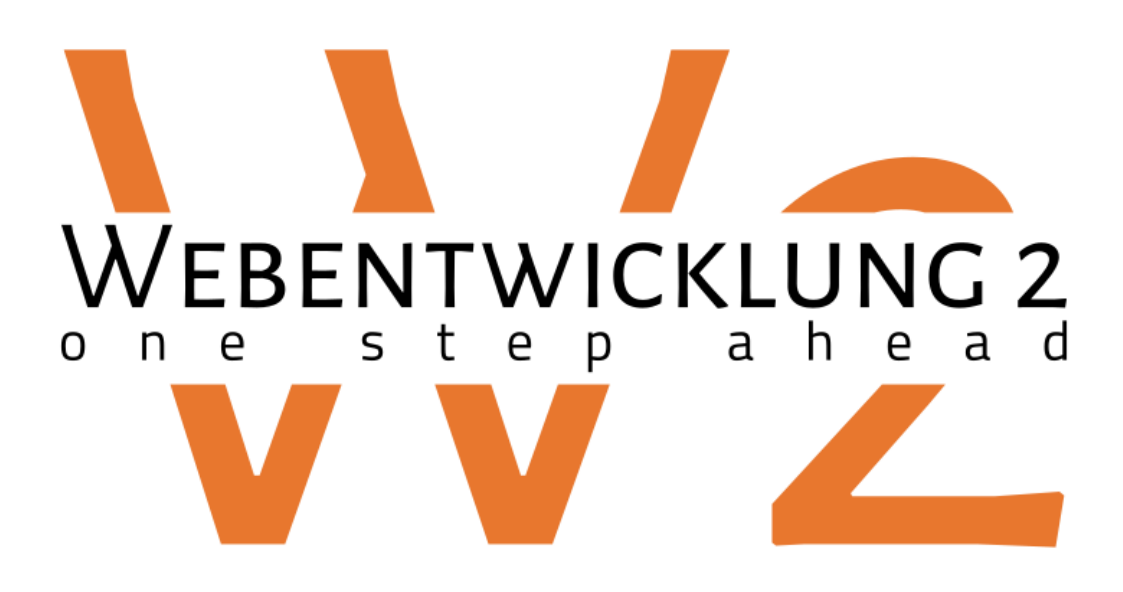

Teil 2: Javascript

Prof. Dr.-Ing. Thorsten Weiss

## *Javascript*

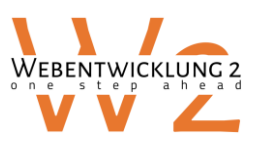

#### **Javascript:**

- **Javascript / Typescript** sind die **führenden Skriptsprachen für Frontends (im Browser)** von Webanwendungen.
- Auch viele **Backends bzw. Teile davon** werden inzwischen in Javascript programmiert.
- Eine Historie ist z.B. unter [https://w3schoolsua.github.io/js/js\\_history\\_en.html#gsc.tab=0](https://w3schoolsua.github.io/js/js_history_en.html#gsc.tab=0)\_ zu finden.
- **Typescript** wird mit **Transpiling** zu Javascript häufig genutzt.
- Ursprünglich wurde Javascript zur **DOM-Manipulation** genutzt (z.B. Eigenschaften ändern, Funktionen ausführen, wenn auf Buttons geklickt wird). Rückständige Projekte machen das noch heute, moderne Systeme bauen auf intelligente Komponenten, weswegen die händische DOM-Manipulation hier nicht behandelt wird.
- Durch **Paketmanager** kann in Javascript mit modernen Programmierfeatures entwickelt werden und zu Paketen zusammen gefügt und in allgemein kompatiblen Code umgewandelt werden.
- Moderne Systeme mit Paketmanagern und **intelligenten Komponenten** machen **das lästige Einbinden von script-Tags glücklicherweise obsolet.**

#### **ECMA Script**

- Seit der "Version" ECMA Script 6 wurde Javascript massiv erweitert und weist nun einige wichtige Programmierfeatures auf, die eine sehr saubere (aber auch eine sehr unsaubere) Architektur auf.
- Beispiele für Neuerungen sind eine klare Klassenunterstützung aber auch bessere Werkzeuge, die aus der funktionalen Programmierung inspiriert sind.

#### **Einführung von Javascript**

- Um mit Javascript zu üben wird eine Umgebung, die Javascript interpretieren kann, benötigt.
- Falls Visual Studio Code genutzt wird, kann hier beispielsweise eine Erweiterung Javascript RECL gentzt werden (siehe Anleitung und Video in Moodle)

# **Grundlegende Sprachfeatures**

**Dieses Kapitel setzt Programmierkenntnisse voraus.** 

#### **Dynamische Typisierung**

• **Java ist eine typisierte** Programmiersprache. Bevor das Programm übersetzt wird, muss der Typ einer Variablen explizit angegeben werden, sonst kann das Programm nicht übersetzt werden. Beispiele:

```
Integer noCounts = 0; 
String myString = "Hallo";
```
• Javascript unterstützt die dynamische Typisierung. Alle Variablen sind Objekte und werden mit dem Schlüsselwort **let** gekennzeichnet. Der Typ wird aus dem Kontext ermittelt:

```
let noCounts = 10; Javascript erkennt, dass es ein Integer sein soll, weil 10 eine Ganzzahl ist.
```

```
let myString = "Hallo"; 
                                    Javascript macht myString zu einer Variablen vom Typ String.
```
let temp = 23.3; Da die Zahl ein Dezimalpunkt hat, wird der Datentyp Double.

• Interessant ist, dass sich der Typ zur Laufzeit ändern kann.

let myVar = "Hallo";  $myVar = 10;$ 

**Ausprobieren:**  let myVar = "Hallo"; console.log(myVar);  $myVar = 10;$ console.log(myVar);

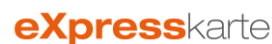

# **Javascript – Strings**

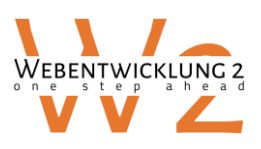

### **Javascript Primitiven**

- Folgender Cheatsheet enthält die wichtigsten Funktionen
- https://htmlcheatsheet.com/js/

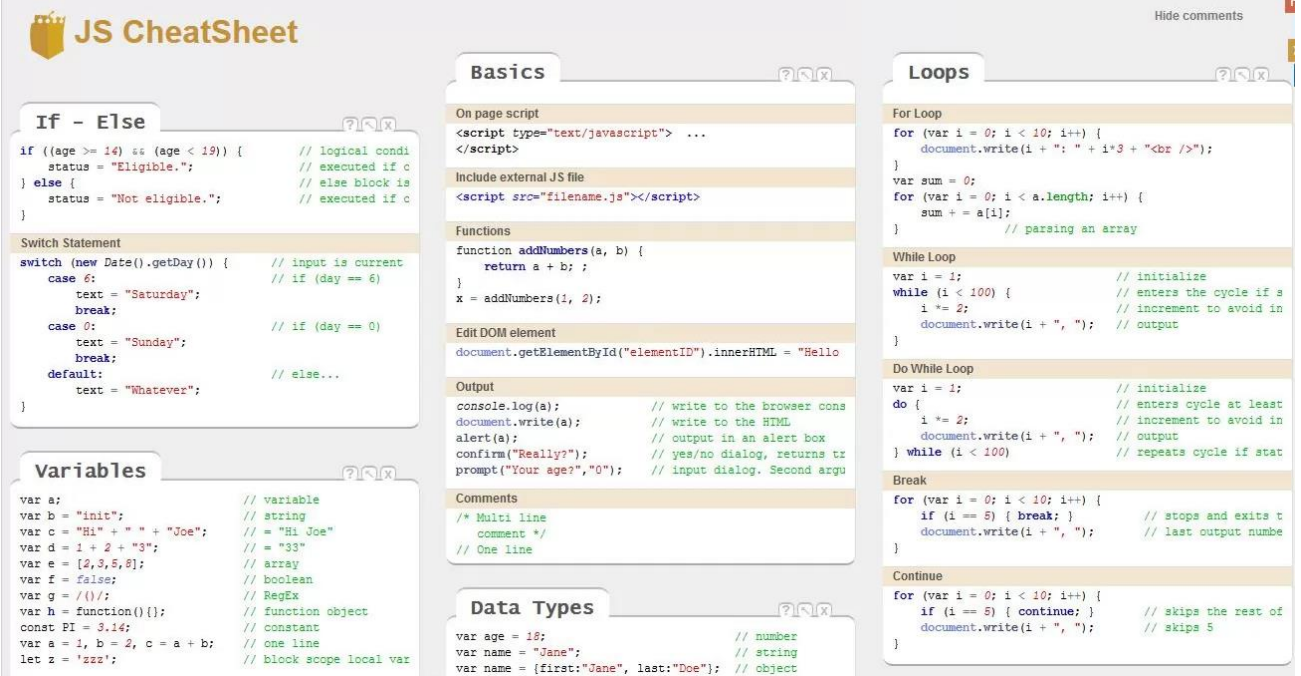

### **Strings**

- In der Webentwicklung wird viel mit Strings gearbeitet. Ein Grund ist, dass viele Daten als Strings übertragen werden und auch zahlreiche Texteingaben, die verarbeitet werden müssen.
- Daher wurden zur Verarbeitung von Strings zahlreiche Funktionen in Javascript integriert.
- Folgender Cheatsheet kann als gute Übersicht dienen. Quelle: https://twitter.com/swapnakpanda/status/1450798415164555266/photo/1

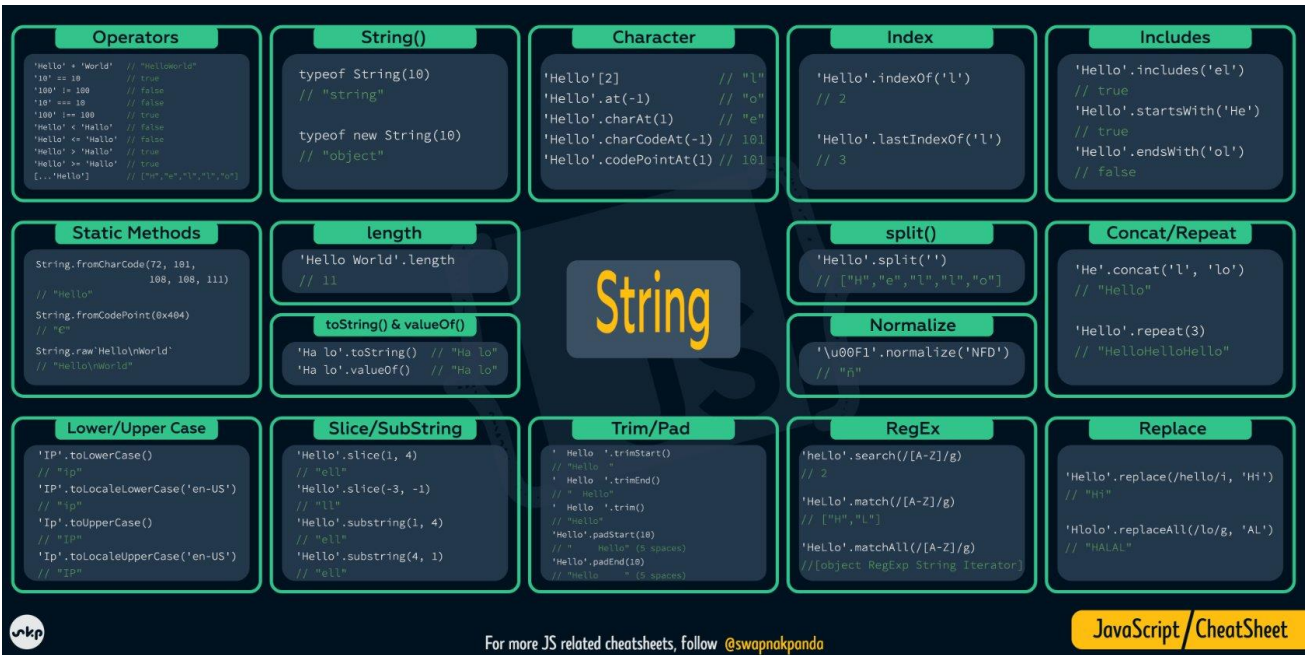

# **Javascript – Objekte und Arrays**

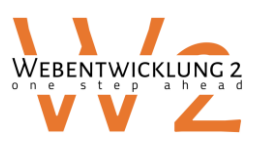

## **Objekte**

• Javascript erlaubt den einfachen **Umgang mit Objekten**. Ein Objekt kann aus eindeutigen **Keys und Values**  bestehen. key value key value

```
let myObj = { name: "Karl", age: 30 } ;
```
• Der Zugriff auf die Attribute erfolgt über Punkt-Notation:

```
let myName = myObj.name; \leftarrow "Karl"
```
#### **Arrays**

• Aufgrund der dynamischen Typisierung können Arrays verschiedene Datentypen bzw. Objekte enthalten. (vgl. bei Collections ist nur ein Objekt Typ möglich)

```
let myArr = [0, 3, 5, 6, 7, 8];
let myObjArr = [{ name: "Karl", age: 30 } , { name: "Fritz", zip: 88250}];
                                 Objekt mit key zip Objekt mit key age
```
- Dies ermöglicht sehr flexible Datenstrukturen.
- Der **Zugriff kann über den Index erfolgen**. Indizes fangen immer bei 0 an:

```
let names = ['Fritz", "Lea", "Robert"];
let aName = names 0; \leftarrow Fritz
aName = names [1]; \leftarrow Lea
```
• **Auch die Änderung einzelner Elemente** kann über den Index erfolgen:

names $[0] = "Karl" \leftarrow ['Karl", "Lea", "Robert"];$ 

• Der Zugriff auf Objekte des Arrays kann über den Index und Punktnotation erfolgen.

```
let myObjArr = [{ name: "Karl", age: 30 } , { name: "Fritz", zip: 88250}];
let karlName = myObjArr[0].name; \leftarrow Karl
```
• Falls es das Objekt oder den Key nicht gibt:

```
let invalidField = myObjArr[0].aField; \leftarrow gibt undefined zurück.
```
• Diese Abfrage oder ermittelt somit, ob das Feld korrekt angegeben wurde und existiert.

```
if (invalidField == undefined) {
```

```
}
```
• Alternativ: hasOwnProperty

if (myObjArr[0].hasOwnProperty('name' == undefined) {

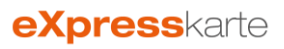

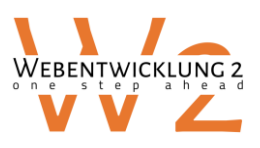

## **Gängige Funktionen für Arrays**

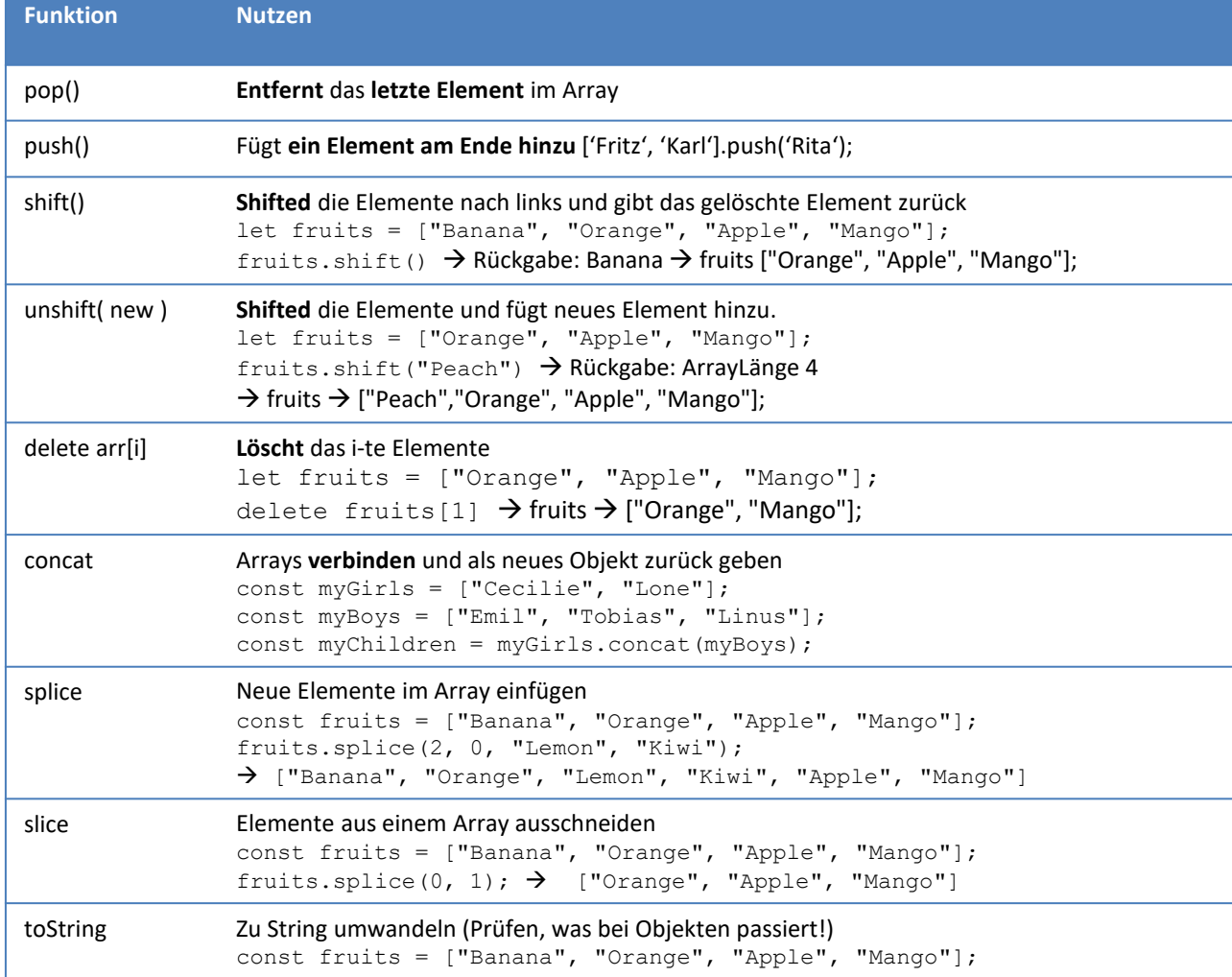

Quelle: W3schools

## **Arrays iterieren**

- Das Iterieren von Arrays wird an vielen Stellen benötigt. Oftmals kommen Daten in Form von Arrays (z.B. Tabelleninhalte), die beispielsweise formatiert, umgewandelt oder weitere Operationen ausgeführt werden muss.
- Folgendes Konstrukt ist aus vielen Programmiersprachen bekannt:

```
let persons = [{ name: 'Karl', age: 30 } , { name: 'Fritz', age: 52}];
for (let i=0 ; i < persons.length ; i++) {
    console.log(persons[i].name + " is " + persons[i].age + " years old")
}
```
• Javascript erlaubt eine **elegantere Formulierung – bei jedem Durchgang wird ein Element aus dem Array entnommen, bis alle Elemente durchlaufen sind:** 

```
let persons = [{ name: 'Karl', age: 30 } , { name: 'Fritz', age: 52}];
for (let person of persons) {
    console.log(person.name + " is " + person.age + " years old")
}
```
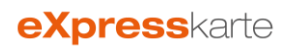

# **Javascript – Kopien/Referenzen**

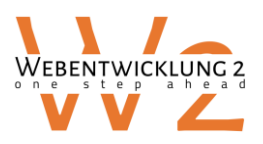

### **Mutable / Referenzverhalten**

- Javascript arbeitet normalerweise mit Referenzen dies ist bei Objekten und Arrays zu beachten.
- Beispiele:

```
• Beispiel Objekt: 
let persons = [{ name: 'Karl', age: 30 } , { name: 'Fritz', age: 52}];
for (let person of persons) {
    person.name = person.name + " is his name"; 
    console.log(person.name + " is " + person.age + " years old")
}
for (let i=0 ; i < persons.length ; i++) {
    console.log(persons[i].name + " is " + persons[i].age + " years old")
}
                                                                   Output: 
                                                                    'Karl is his name is 30 years old'
                                                                    'Fritz is his name is 52 years old'
                                                                    'Karl is his name is 30 years old'
                                                                    'Fritz is his name is 52 years old
                                                                           Wenn hier ein Wert geändert wird, 
                                                                           wird dies auf dem "Original" gemacht.
                                                                           Das heißt die Änderungen in dem Objekt
                                                                           bleiben bestehen. 
let aPerson = { name: 'Karl', age: 30 }; 
let refPerson = aPerson; 
refPerson.name="Fritz"; 
console.log(aPerson.name); 
                                                        Dies ist eine Referenz (wie in Java)
                                                        Der Inhalt des Objekts wird NICHT kopiert. 
                                   Output:
```

```
Fritz
```
• Das **Kopieren eines Arrays ist oftmals** nötig. Dies kann über den folgenden Operator gemacht werden. (Dies geht erst ab ECMA Script 6)

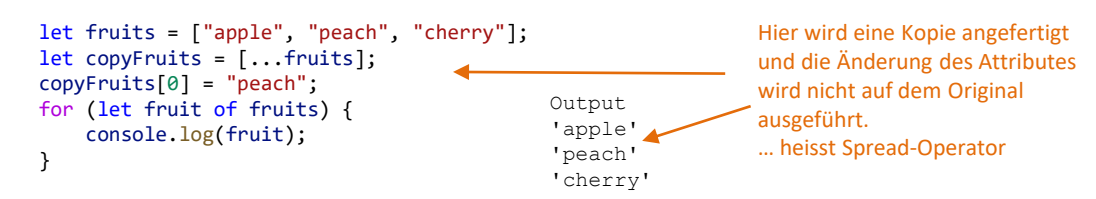

• **Achtung – beim Kopieren von Arrays von Objekten** werden **nur die Referenzen** kopiert, nicht deren Inhalt:

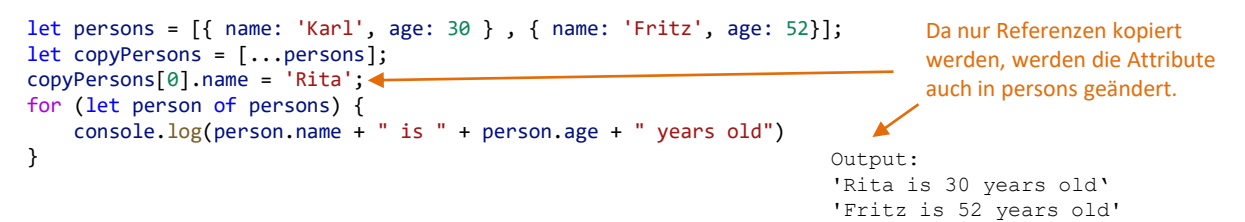

• Soll auch der Inhalt der Objekte kopiert werden, kann dies über die map-Funktion geschehen (siehe unten):

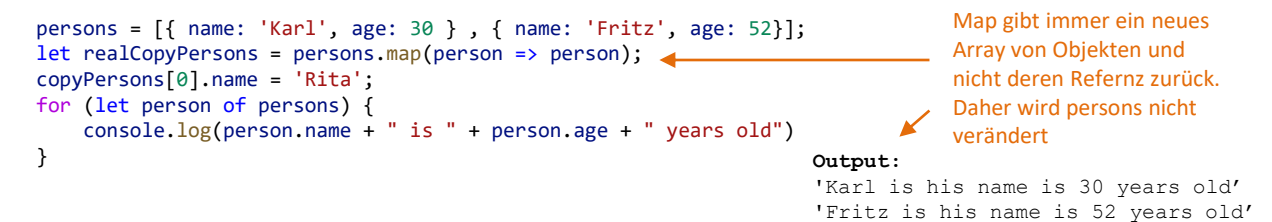

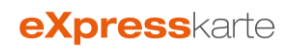

# **Javascript - Functions**

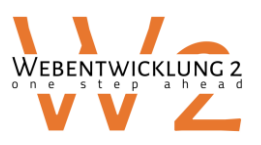

#### **Funktionsparameter**

• Javascript kann Variablennamen auch Funktionen zuordnen, die als Parameter aufgerufen werden können.

```
let mySum = function sum(a,b) { return a+b };
console.log(mySum(3,5));
```
• Arrow-Functions stellen eine Kurzschreibweise für Funktionen dar. Diese werden häufig genutzt:

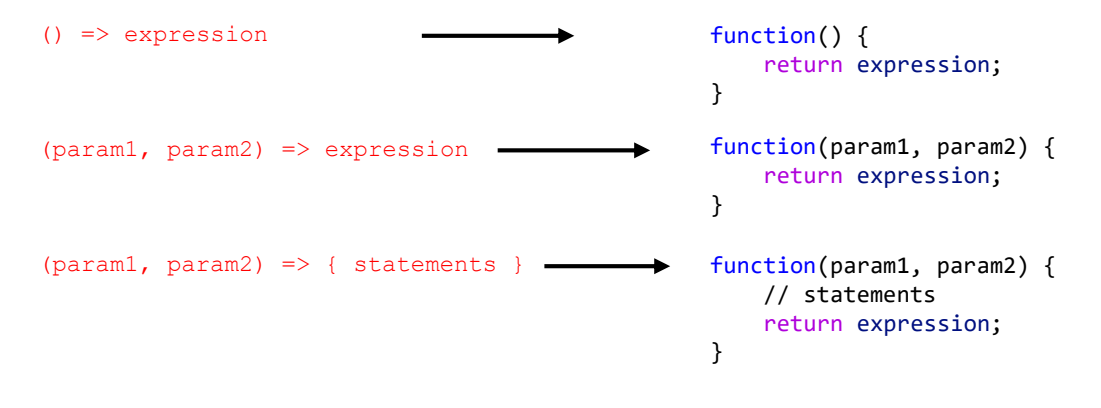

- Arrow Functions werden als anonyme Funktionen bezeichnet, da sie keinen Namen haben.
- Arrow Functions können **auch wie eine Variable zugwiesen werden** und haben dann einen Bezeichnet (sind streng genommen nicht mehr anonym). Funktionen können als Parameter "injiziert" werden.

```
let myAlgo = (aCustomFunc) => {
    let a = 4;
    let b = 5;
    let result = aCustomerFunc(a,b);console.log("custom function result: " + result);
    return result;
}
```
myAlgo(mySum);

• Objekte können somit auch Attribute enthalten, die Funktionen sind.

```
let myAlgoObject = {
    myVar: 1, 
    myString: "Hallo",
    myFunc: () \Rightarrow \{console.log("Hallo")\}}
myAlgoObject.myFunc();
```
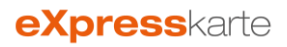

# **Javascript – map, filter, find**

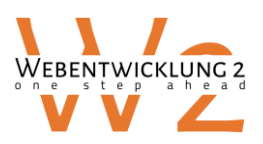

**eXpress**karte

### **Filtern von Arrays**

- Javascript bietet eine vereinfachte Syntax zum Filtern von Objekten.
- Klassisch könnte die Formulierung so lauten:

```
let somePersons = [{ name: 'Karl', age: 31 } , { name: 'Fritz', age: 52}, { name: 'Lea', age: 23}];
let olderThan30 = [];
for (let person of somePersons) {
    console.log(person)
    if (person.age >= 30) {
       olderThan30.push({name: person.name, age: person.age})
    }
}
                                                                        Kopieren der Inhalte und 
                                                                        anfügen an das Array olderThan30
```
• Die Filter-Funktion kann dies in Kurzschreibweise erledigen. Hierzu werden anonyme Funktionen (siehe unten) genutzt. Filter iteriert das Array durch und übernimmt jene Elemente für die ein true zurück gegeben wird.

```
Filter legt immer "neue Arrays an",
     keine Referenzen. 
let somePersons = [{ name: 'Karl', age: 31 } , { name: 'Fritz', age: 52}, { name: 'Lea', age: 23}];
let olderThan30 = somePersons.filter(person => person.age >= 30);
                                               Filter übernimmt jene Arrayelemente, deren Attribut age >= 30
                                               ist und damit true liefert.
```
## **Suchen eines Elements:**

• Die Find Function gibt das erste gefundene Element wieder, das der Bedingung genügt.

```
somePersons = [{ name: 'Karl', age: 31 } , { name: 'Fritz', age: 52}, { name: 'Lea', age: 23}];
let findKarl = somePersons.find(person => person.name === 'Karl');
```
enthält das erste Element, für das die Bedingung erfüllt ist.

• Die Funktion liefert undefined, falls kein Element gefunden wurde.

```
Abprüfen, ob Objekt gefunden wurde
let somePersons = [{ name: 'Karl', age: 31 } , { name: 'Fritz', age: 52}, { name: 'Lea', age: 23}];
let findAnna = somePersons.find(person => person.name === 'Anna');
if (findAnna === undefined) {
   console.log("Anna nicht enthalten")
}
```
## **Komfortables Verändern und Verarbeiten von Elementen**

- Die map-Funktion iteriert durch ein Array. Der Return-Wert wird dem neuen Array zugewiesen.
- map erstellt Kopien. Es lässt das Original unberührt:

```
Output: 
Name: Karl is 31 years old
Name: Fritz is 52 years old
Name: Lea is 23 years old
somePersons = [{ name: 'Karl', age: 31 } , { name: 'Fritz', age: 52}, { name: 'Lea', age: 23}];
let personStrings = somePersons.map(person => "Name: " + person.name + " is " + person.age + " years old");
console.log(personStrings)
                                          Das ursprüngliche Element und das zurückgegebene Element
                                          personString ist ein Array aus 3 Strings
```
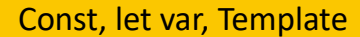

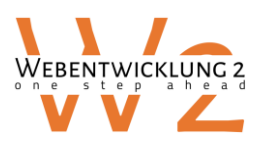

## **const, let, var**

```
// Konstante erstellen
const MAX = 10;
// Konstante kann nicht überschrieben werden
MAX = 5; \rightarrow Fehler
let-Variablen existieren nur innerhalb der {} Blöcke [1] | Let-Variablen existieren nur innerhalb der {} Blöcke
let value = 8;
value = 10; \rightarrow \infty// Konstantes Objekt
const obj = \{\};// Werte der Attribute können geändert werden
obj.a = 10; \rightarrow ok
// der Typ kann nicht verändert werden. 
obj = 100; \rightarrow Fehler
                                                           Empfohlen: Schlüsselwort let statt var verwenden, 
                                                           (wie lokale Variablen in Java)
```
**// var gilt auch außerhalb der {} – Blöcke und ist damit fehleranfällig für Doppelnennungen. var myVar = 100;**

## **Template Strings**

```
var name = "Karl";
console.log(`Mein Name ist ${name}.`);
var multiline = `
<div>
<p>String über mehrere Zeilen</p>
\langlediv>
`;
                                                   Platzhalter für Strings erlauben schnelle, übersichtliche 
                                                   Stringgeneration (vgl. Swift)
                                                Mehrzeilige Strings
```
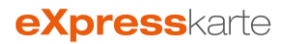

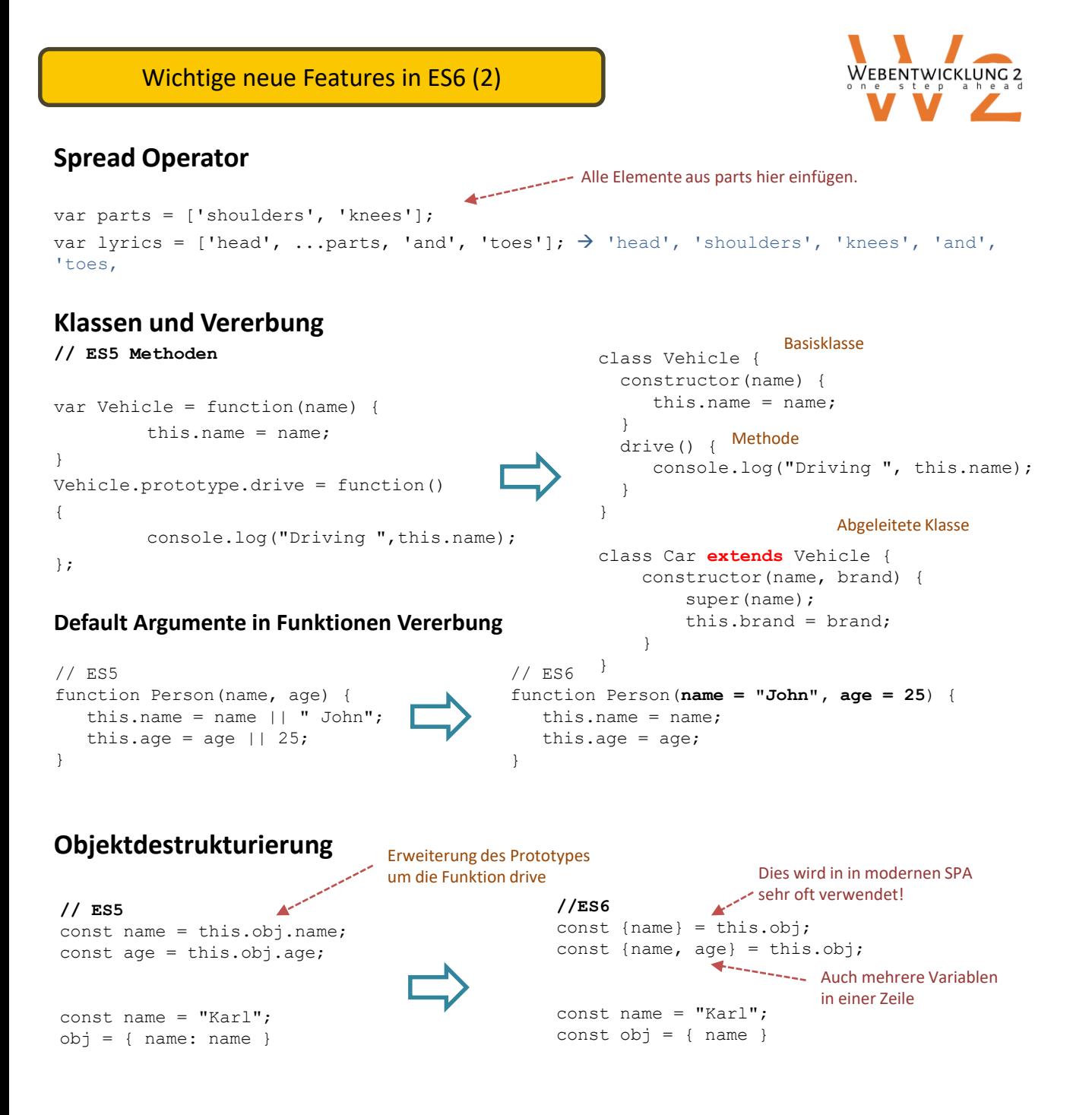

#### **Hoisting**

```
\{\ldots\}myInt = 4;... 
   var myInt; 
}
                            Alle Variablendeklarationen werden an den Beginn des Blocks { ... } "geschoben"
                            Wenn also eine Variable weiter unten im Code deklariert wird, so ist diese im 
                             ganzen Block deklariert. (myInt ist also keine globale Variable) 
                 Geht, aber schlecher Stil
```
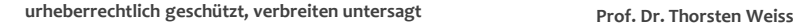

**eXpress**karte